**Photoshop 2021 (Version 22.3.1) Hacked** 

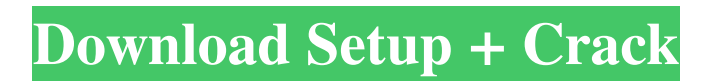

## **Photoshop 2021 (Version 22.3.1) Crack+ Download**

Photoshop uses a layered file format in which each "layer" is a single object that consists of other layers. Every photo, illustration, or illustration can have an infinite number of layers. At the most basic level, one layer can be a color, and its layer can be on top of another layer's color. Layers can be combined together and even moved to another document. Layers allow you to combine parts of the image so that only part of a picture is visible, while the rest is covered by another layer. Creating Layers You start your projects with the layer. Once you open a photo, it is normally put in a new document, which is the first layer, and is usually placed at the top of the stack of layers. It is generally the default layer. You can use the layer's "Magic Wand" to select a predefined or manually defined area of your photo that you want to place on the new layer. You can even use the "color" tab and click on a color to add color to the layer or remove color from the layer. You can adjust layer's color while changing layers to make the layer look the way you want it. Using the Lasso The Lasso tool makes it easy to make precise selections without having to click on each part of the area you want to select. You can click and drag over the photo to make the selection. A marquee box will appear; you can use the "move" key to place the selection anywhere on the image. You can then click to add color. Photoshop Selection Tools You can also use the Brush tool and the Color Sampler tool to paint with colors, adjust hue, saturation, brightness, and color balance, or modify the color of the image. Image Adjustment Tools The Smart Tool, the Airbrush, the Inner Bevel (found in the Photoshop Elements version only), and the Curves Tools can be used to make changes to the photo to make the most of your image. Smudging and Blur Smudging and blurring is the process of replacing the sharp detail in an image to make it look fuzzy or blurry. This tool is used to brighten an image, soften its edges, or add a dreamy feel to the image. The Blur Tool The Blur Tool is very important for achieving the desired effect. You can blur an image by using a gradual blend mode.

### **Photoshop 2021 (Version 22.3.1) Download PC/Windows**

Don't forget to come back regularly for regular updates. We will keep adding new tutorials and videos. And don't forget to share this page with your friends. Who should use Photoshop Elements? Photoshop Elements can be used by anyone who wants to learn about the basics and use Photoshop. It's great for artists, hobbyists, photographers, web designers and graphic designers. It's perfect for someone who wants to take screenshots for websites, memes, or want to edit existing images. With Photoshop Elements, you can also edit videos and make them turn into gifs. What is Photoshop Elements? Even though you might have heard of the term Photoshop Elements, that doesn't necessarily mean that you need to spend \$700 on Adobe Photoshop to use it. Even though Photoshop CS3 is the most recent edition, it's not necessarily the best for a beginner. A lot of the user interface is confusing for an inexperienced user. If you're looking for an easier way to learn the basics of Photoshop, Photoshop Elements is a great alternative. The user interface is simpler and the program is made to make the process more streamlined. You can download both Photoshop Elements and Photoshop (Pro) for free from the Adobe website. So before you buy Photoshop, you might want to check out Photoshop Elements instead. The Photoshop Elements user interface is very simple and easy to understand. Installation and General Information Installing Photoshop Elements Installing Photoshop Elements is pretty easy. It only takes a few minutes to complete the installation, and you don't need any prior experience in computers. For the installation process, follow the instructions below: 1. Download and Run the Free Downloader You can download the latest version of Photoshop Elements from the Adobe website. Click the Download button and you should see the following page: Click the Download button to download the latest version of Photoshop Elements for free. 2. Run the program and follow the instructions Once the download is completed, double-click on the file to open it. Then click on the Run button. 3. Run the Downloader The Downloader will show a series of screen where you can choose which files you want to download. 4. Click on the Finish button to install Photoshop Elements on your computer. 5. When the installation is completed, you will get a screen stating the application is completed. Click on OK and the program will

a681f4349e

## **Photoshop 2021 (Version 22.3.1) [Latest-2022]**

Cleveland Cavaliers star LeBron James told reporters Sunday that his team has reached a settlement with the city of Charlotte over its use of disparaging remarks about James during that city's recent NBA All-Star Game. "I will not disclose it," James said as he departed Cleveland Browns Stadium following the Cavaliers' loss to the Pittsburgh Steelers in the NFL's Pro Bowl, via ESPN. "I just want to be at peace with Charlotte. This is the first time that I have said anything about it. I am just going to keep my mouth shut about it. I have nothing else to say about that situation." The remarks directed at James were made by Charlotte mayor Anthony Foxx during the Feb. 25 NBA All-Star Game at Time Warner Cable Arena, which the hometown Hornets won, 104-95. The remarks included Foxx saying that James had to "play in the backyard" and that the city's Charlotte Hornets "beat the (expletive)" out of him. James, who was born and raised in Akron, Ohio, and has played his entire 12-year NBA career with the Cavaliers, was not pleased with Foxx's comments and told reporters during the All-Star Game in Los Angeles that there was a "trial by media" that resulted in Foxx making the comments. "I wouldn't say it's a trial by media because I don't want to throw it in his face," James said. "I mean, a lot of people are tripping. A lot of people are saying things about me.... Look, the statement that I made, I meant. It's not the time. You know what I mean? You win the All-Star Game, and you win 100 games. And you put up 50 points, and I get booed. I get booed for playing well. You play well, you get booed for not playing well. That's what I understand about it. "As I said, I don't have much room to talk about it, but I think after this (expletive) All-Star Game, I will be able to speak a little bit more." Foxx, for his part, apologized on Tuesday for the remarks, telling ABC's "Good Morning America," "I appreciate LeBron James' remarks yesterday were well stated.... I am sorry. I'm sorry for them." Charlotte's NBA franchise and the city's pro football team, the Carolina Panthers, were both founded

### **What's New In Photoshop 2021 (Version 22.3.1)?**

, but not only do you not know whether he's a benefit to this team or not, you don't know what the Denver Broncos are asking for in return. This isn't the same as the trade for McDaniels. I can defend the trade for McDaniels because the expectation was that he was a talent evaluator in the mold of Bill Belichick and Belichick is allowed to make mistakes in trades. But in the case of McDaniels the expectation isn't that he's a talent evaluator, the expectation is that he's the top guy available to run this team. While we don't know all the details of the terms of the deal, I think it's pretty safe to assume it's a 3-year deal for around \$4 million a year. That is a VERY small price for the Broncos to pay to avoid a trial for a year, and it's also a very cheap way for the Broncos to restock their offensive line. I can understand why McDaniels would want to get out of Denver if he felt he'd been made a scapegoat for the Wilfork injury, and I don't think the Broncos are making the Broncos pay for their mistake by not giving McDaniels what he thinks he deserves. But let's be honest: McDaniels likely won't want to end up in a system where he's forced to search for his successor through a fire sale in the offseason. He can't sell himself as a GM candidate when he's had to clear out the biggest stockpile of talent in his experience. If McDaniels is going to stay in the NFL, he needs to stay in New England, and they need to get something for him. I think if McDaniels leaves New England, it will be for another team that has a strong, stable culture that values continuity. McDaniels hasn't been so unhappy in Denver for a while that he's going to jump at the chance to be let go by that team. Gurley is the NFL's best running back and was almost certainly going to be the starter at some point during the 2014 season. He's essentially a Ray Rice Lite. He doesn't strike you as a guy who's trying to be the best player on a bad team that doesn'

# **System Requirements:**

Minimum: OS: Windows 7, Windows 8.1, Windows 10 (32/64-bit), Windows Server 2008, Windows Server 2012, Windows Server 2012 R2 (32/64-bit) OS: Windows 7, Windows 8.1, Windows 10 (32/64-bit), Windows Server 2008, Windows Server 2012, Windows Server 2012 R2 (32/64-bit) Processor: 2 GHz dual-core CPU 2 GHz dual-core CPU Memory: 1 GB RAM 1 GB RAM Video: 64 MB DirectX

<https://bekasiworkhub.com/photoshop-2021-for-windows-march-2022/> <https://www.aulavirtual.icaf.cl/blog/index.php?entryid=2256>

[https://www.mil-spec-](https://www.mil-spec-industries.com/system/files/webform/Photoshop-2022-Version-232_1.pdf)

[industries.com/system/files/webform/Photoshop-2022-Version-232\\_1.pdf](https://www.mil-spec-industries.com/system/files/webform/Photoshop-2022-Version-232_1.pdf)

[https://werco.us/2022/06/30/adobe-photoshop-2022-version-23-0-1-crack-full-version-win](https://werco.us/2022/06/30/adobe-photoshop-2022-version-23-0-1-crack-full-version-win-mac-2022-latest/)[mac-2022-latest/](https://werco.us/2022/06/30/adobe-photoshop-2022-version-23-0-1-crack-full-version-win-mac-2022-latest/)

[http://onemorelure.com/hard-baits/crankbaits/adobe-photoshop-2021-version-22-4-hack-patch](http://onemorelure.com/hard-baits/crankbaits/adobe-photoshop-2021-version-22-4-hack-patch-with-product-key-free-pcwindows-2022/)[with-product-key-free-pcwindows-2022/](http://onemorelure.com/hard-baits/crankbaits/adobe-photoshop-2021-version-22-4-hack-patch-with-product-key-free-pcwindows-2022/)

<https://talentoazul.cl/wp-content/uploads/2022/06/bennuyed.pdf>

[https://agroanuncios.pe/wp-content/uploads/2022/06/Photoshop\\_CC\\_2019.pdf](https://agroanuncios.pe/wp-content/uploads/2022/06/Photoshop_CC_2019.pdf)

[https://www.grafton-ma.gov/sites/g/files/vyhlif4461/f/uploads/grafton\\_strong\\_website\\_8.pdf](https://www.grafton-ma.gov/sites/g/files/vyhlif4461/f/uploads/grafton_strong_website_8.pdf)

[https://www.riobrasilword.com/2022/06/30/adobe-photoshop-2022-version-23-0-2-with](https://www.riobrasilword.com/2022/06/30/adobe-photoshop-2022-version-23-0-2-with-license-key-download-win-mac/)[license-key-download-win-mac/](https://www.riobrasilword.com/2022/06/30/adobe-photoshop-2022-version-23-0-2-with-license-key-download-win-mac/)

https://mxh.vvmteam.com/upload/files/2022/06/IT9Ra4b2GryWeg1LBUDD\_30\_5d4ddad949 [42bc94829b352b14356b9b\\_file.pdf](https://mxh.vvmteam.com/upload/files/2022/06/lT9Ra4b2GryWeg1LBUDD_30_5d4ddad94942bc94829b352b14356b9b_file.pdf)

<https://islandcremations.com/wp-content/uploads/2022/06/leayse.pdf>

[https://nucleodenegocios.com/adobe-photoshop-cs4-full-license-with-license-code-free](https://nucleodenegocios.com/adobe-photoshop-cs4-full-license-with-license-code-free-download-win-mac-latest-2022/)[download-win-mac-latest-2022/](https://nucleodenegocios.com/adobe-photoshop-cs4-full-license-with-license-code-free-download-win-mac-latest-2022/)

[https://ar4f.com/2022/06/30/photoshop-cc-2015-version-16-crack-full-version-with](https://ar4f.com/2022/06/30/photoshop-cc-2015-version-16-crack-full-version-with-registration-code-updated-2022/)[registration-code-updated-2022/](https://ar4f.com/2022/06/30/photoshop-cc-2015-version-16-crack-full-version-with-registration-code-updated-2022/)

[https://versiis.com/31102/photoshop-cc-2015-version-16-keygenerator-activation-win](https://versiis.com/31102/photoshop-cc-2015-version-16-keygenerator-activation-win-mac-2022-latest/)[mac-2022-latest/](https://versiis.com/31102/photoshop-cc-2015-version-16-keygenerator-activation-win-mac-2022-latest/)

[https://molenbeekshopping.be/wp-](https://molenbeekshopping.be/wp-content/uploads/2022/06/Photoshop_CC_2015_version_18.pdf)

[content/uploads/2022/06/Photoshop\\_CC\\_2015\\_version\\_18.pdf](https://molenbeekshopping.be/wp-content/uploads/2022/06/Photoshop_CC_2015_version_18.pdf)

[https://blackforestweb.com/wp-content/uploads/2022/06/Adobe\\_Photoshop\\_CC\\_2015\\_Versio](https://blackforestweb.com/wp-content/uploads/2022/06/Adobe_Photoshop_CC_2015_Version_16_With_License_Key__Product_Key_PCWindows.pdf) n\_16\_With\_License\_Key\_Product\_Key\_PCWindows.pdf

[https://www.washingtonct.org/sites/g/files/vyhlif1396/f/uploads/2021\\_washington\\_audit\\_repor](https://www.washingtonct.org/sites/g/files/vyhlif1396/f/uploads/2021_washington_audit_report.pdf) [t.pdf](https://www.washingtonct.org/sites/g/files/vyhlif1396/f/uploads/2021_washington_audit_report.pdf)

[https://www.mycatchyphrases.com/adobe-photoshop-2022-crack-with-serial-number-free-mac](https://www.mycatchyphrases.com/adobe-photoshop-2022-crack-with-serial-number-free-mac-win/)[win/](https://www.mycatchyphrases.com/adobe-photoshop-2022-crack-with-serial-number-free-mac-win/)

<https://fabwives.com/wp-content/uploads/2022/06/caijans.pdf>

<https://teenmemorywall.com/wp-content/uploads/2022/06/alluver.pdf>